# SCAN Historique® **SCAN État-major® 40K**

# **Suivi des évolutions**

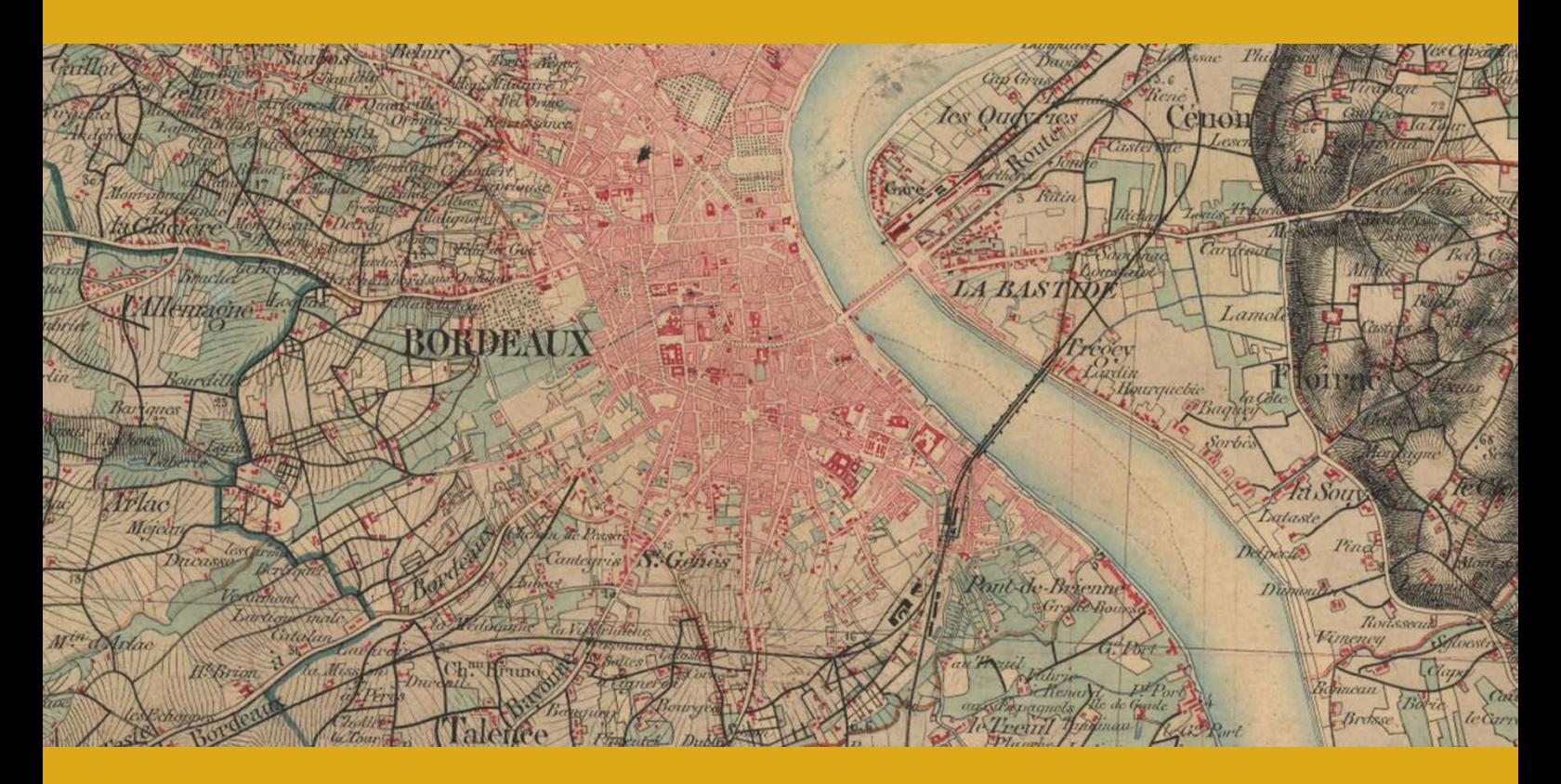

**ign.fr**

Date du document : Décembre 2016 **Révision : Juillet 2018**

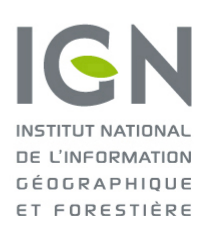

l'information grandeur nature

# <span id="page-1-0"></span>**SOMMAIRE**

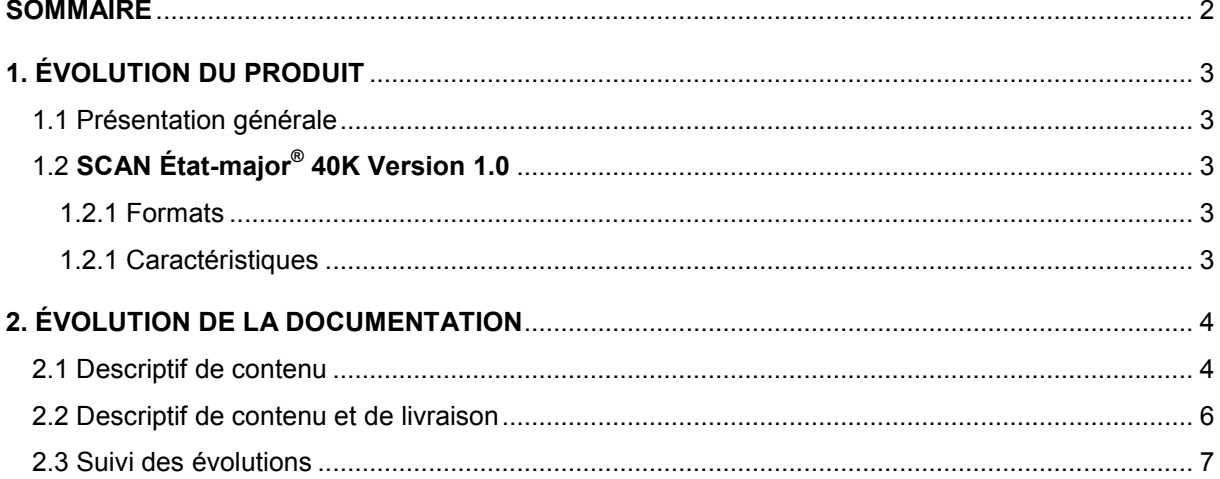

# <span id="page-2-0"></span>**1. ÉVOLUTION DU PRODUIT**

## <span id="page-2-1"></span>**1.1 Présentation générale**

Le produit SCAN Etat-major® 40K est une collection d'images cartographiques numériques en couleurs, obtenues par scannage et assemblage géoréférencé des cartes d'Etat-major au 1 : 40 000.

## <span id="page-2-2"></span>**1.2 SCAN État-major® 40K Version 1.0**

#### <span id="page-2-3"></span>**1.2.1 Formats**

À partir de janvier 2016, les formats TIFF et ECW sont définitivement abandonnés. Le format *unique* est le JPEG2000.

Le format JPEG 2000 fait son apparition en janvier 2014. Ce format est destiné à remplacer les formats TIFF et ECW.

#### <span id="page-2-4"></span>**1.2.1 Caractéristiques**

La version 1.0 du SCAN État-major 40K est établie en janvier 2011.

Le produit SCAN État-major<sup>®</sup> 40K est obtenu par l'assemblage géoréférencé et dallé des minutes scannées des cartes d'État-major au 1 : 40 000. Ces cartes source ont été rédigées au 19<sup>ème</sup> siècle. Les levés initiaux ont été réalisés entre 1825 et 1866 avant d'être complétés par des mises à jour partielles (ajouts des voies de chemins de fer notamment) jusqu'en 1889.

Le produit SCAN Etat-major 40K se compose d'images numériques sans habillage ni surcharge et d'indications de géoréférencement.

Le produit est livrable aux formats :

- TIFF non compressé (Tagged Image File Format) ;
- ECW compressé (Enhanced Compression Wavelet).

# <span id="page-3-0"></span>**2. ÉVOLUTION DE LA DOCUMENTATION**

## <span id="page-3-1"></span>**2.1 Descriptif de contenu**

Le tableau ci-dessous présente les évolutions du descriptif de contenu du produit SCAN État-major® 40K de sa version actuelle à sa version la plus ancienne.

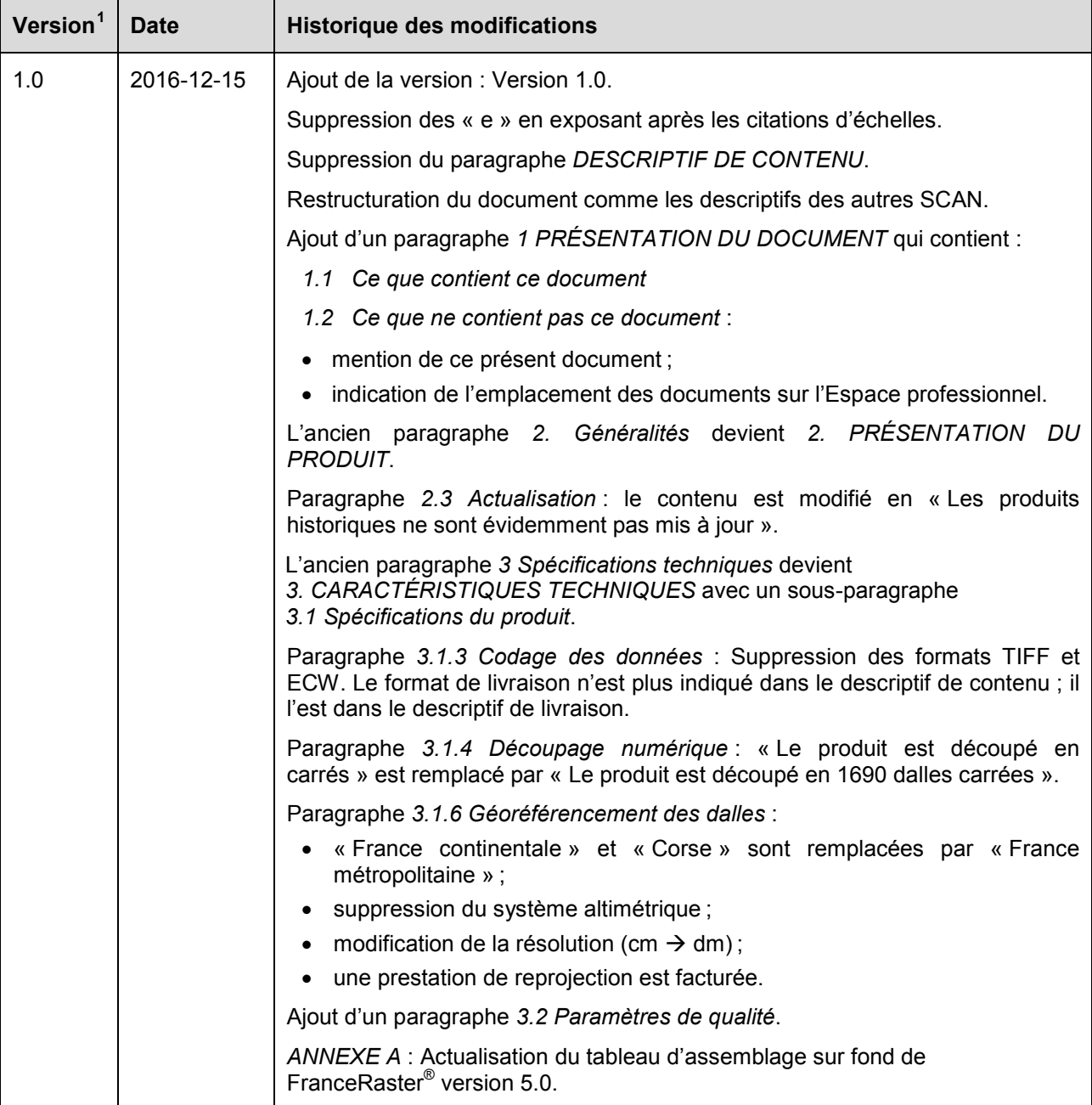

<span id="page-3-2"></span> $1$  La version correspond à celle du produit et non à celle de la documentation. t

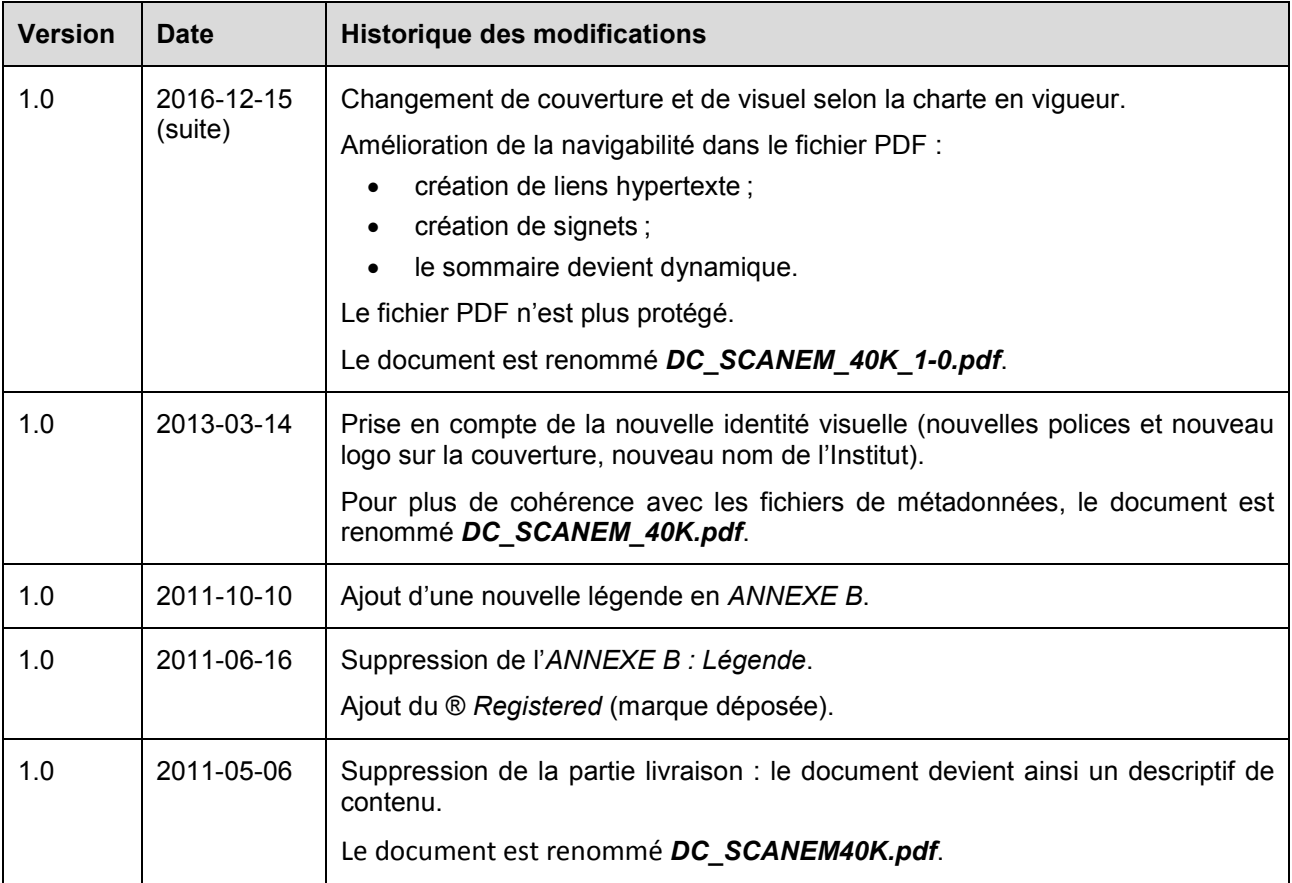

## <span id="page-5-0"></span>**2.2 Descriptif de contenu et de livraison**

Depuis mai 2011, la livraison du SCAN État-major 40K est décrite dans le descriptif de livraison commun à plusieurs produits SCAN (*DL\_raster\_SCAN.pdf*).

Les évolutions de ce descriptif de livraison commun se trouvent dans le suivi des évolutions de ce descriptif (*SE\_DL\_raster\_SCAN.pdf*)

Les évolutions présentées dans le tableau ci-dessous sont celles du descriptif de contenu et de livraison antérieur (propre au SCAN État-major 40K) de sa version de mai 2011 à celle de janvier 2011.

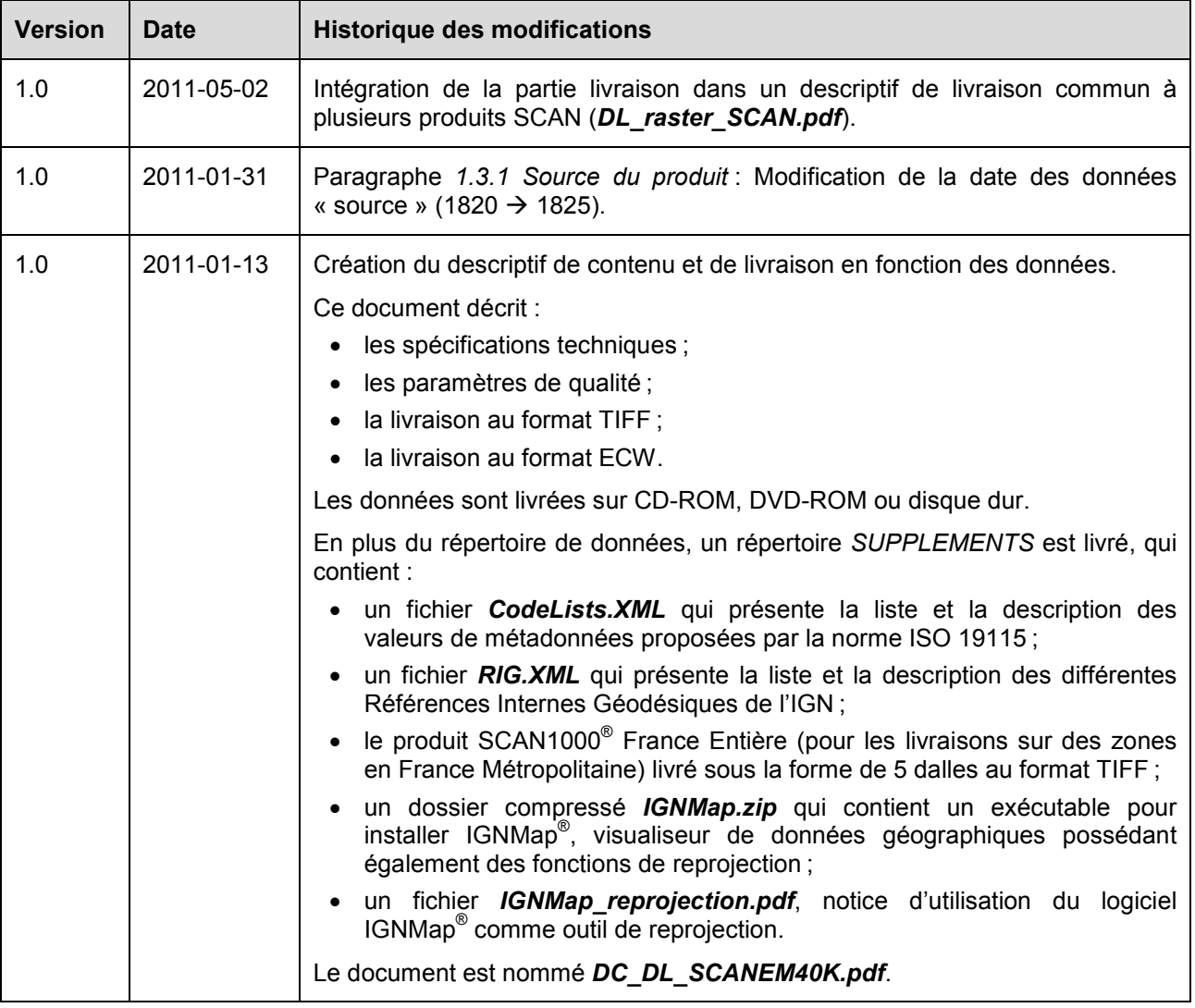

## <span id="page-6-0"></span>**2.3 Suivi des évolutions**

Le tableau ci-dessous présente les évolutions de ce présent document de sa version actuelle jusqu'à sa création.

Les mises à jour du paragraphe **[2.1 Descriptif de contenu](#page-3-1)** ne sont pas présentées ici.

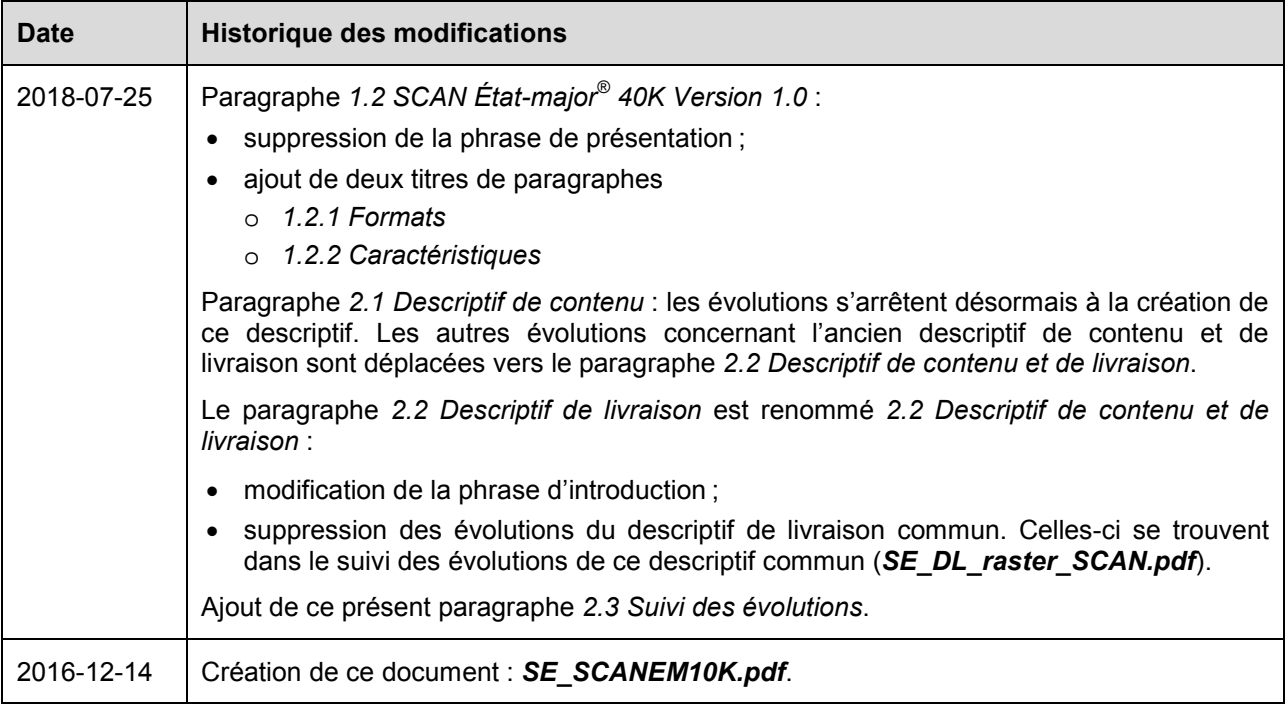